## Package 'blob'

April 10, 2022

<span id="page-0-0"></span>Title A Simple S3 Class for Representing Vectors of Binary Data ('BLOBS')

Version 1.2.3

Description R's raw vector is useful for storing a single binary object. What if you want to put a vector of them in a data frame? The 'blob' package provides the blob object, a list of raw vectors, suitable for use as a column in data frame.

License MIT + file LICENSE

URL <https://blob.tidyverse.org>, <https://github.com/tidyverse/blob>

BugReports <https://github.com/tidyverse/blob/issues>

**Imports** methods, rlang, vctrs  $(>= 0.2.1)$ 

**Suggests** covr, crayon, pillar  $(>= 1.2.1)$ , test that

Config/autostyle/scope line\_breaks

Config/autostyle/strict false

Config/Needs/website tidyverse/tidytemplate

Encoding UTF-8

RoxygenNote 7.1.2

NeedsCompilation no

Author Hadley Wickham [aut], Kirill Müller [cre], RStudio [cph, fnd]

Maintainer Kirill Müller <krlmlr+r@mailbox.org>

Repository CRAN

Date/Publication 2022-04-10 06:22:28 UTC

### R topics documented:

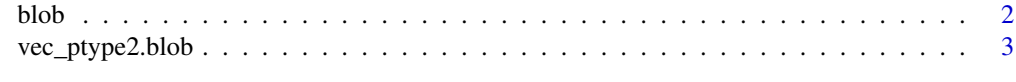

#### **Index** [4](#page-3-0)

#### <span id="page-1-0"></span>Description

new\_blob() is a low-level constructor that takes a list of raw vectors. blob() constructs a blob from individual raw vectors. as\_blob() and is\_blob() are simple forwarders to [vctrs::vec\\_cast\(\)](#page-0-0) and [inherits\(\)](#page-0-0), respectively.

#### Usage

```
blob(...)new\_blob(x = list())validate_blob(x)
as_blob(x)
is_blob(x)
```
#### Arguments

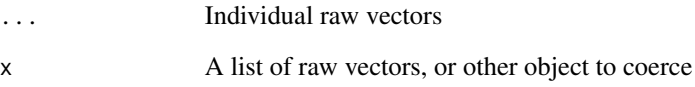

#### See Also

[as.blob\(\)](#page-0-0) for the legacy interface for specifying casts.

#### Examples

```
x1 <- charToRaw("Good morning")
x2 <- as.raw(c(0x48, 0x65, 0x6c, 0x6c, 0x6f))
new_blob(list(x1, x2))
blob(x1, x2)as.blob(c("Good morning", "Good evening"))
```
<span id="page-2-0"></span>vec\_ptype2.blob *Coercion*

#### Description

Double dispatch methods to support [vctrs::vec\\_ptype2\(\)](#page-0-0).

#### Usage

```
## S3 method for class 'blob'
vec_ptype2(x, y, ..., x_{\text{arg}} = "", y_{\text{arg}} = "")
```
#### Arguments

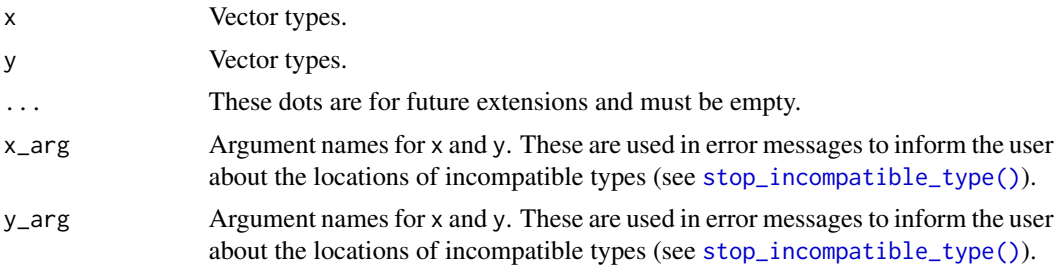

# <span id="page-3-0"></span>Index

as.blob(), *[2](#page-1-0)* as\_blob *(*blob*)*, [2](#page-1-0)

blob, [2](#page-1-0)

inherits(), *[2](#page-1-0)* is\_blob *(*blob*)*, [2](#page-1-0)

new\_blob *(*blob*)*, [2](#page-1-0)

stop\_incompatible\_type(), *[3](#page-2-0)*

validate\_blob *(*blob*)*, [2](#page-1-0) vctrs::vec\_cast(), *[2](#page-1-0)* vctrs::vec\_ptype2(), *[3](#page-2-0)* vec\_ptype2.blob, [3](#page-2-0)